# Juhend vandeaudiitori aruande täitmiseks RIK-isTehniline lahendus RIK portaalis

31. jaanuar 2017

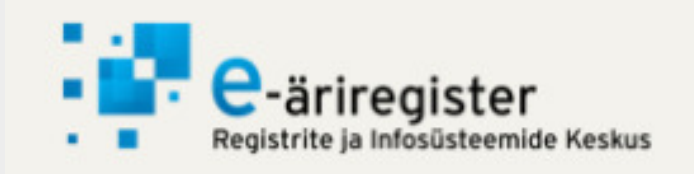

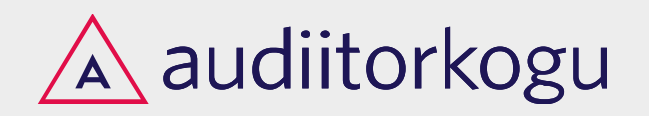

### Vali aruande tüüp  $\mathbb{A}$

#### **Lisa** J Märkuseta arvamus (Audit, tava aruanne) Märkuseta arvamus (Audit, konsolideeritud aruanne) Märkusega arvamus (Audit, tava aruanne) Märkusega arvamus (Audit, konsolideeritud aruanne) Arvamuse avaldamisest loobumine (Audit, tava aruanne) **audiltorkontroll** Arvamuse avaldamisest loobumine (Audit, konsolideeritud aruanne) Vastupidine arvamus (Audit, tava aruanne) Vastupidine arvamus (Audit, konsolideeritud aruanne)

### **LEIA KIIRELT**

**KASUTAJATUGI** 

Registriosakonnad Notarid juristaitab.ee

# E-mail: rik.ekanded@just.ee

Telefon: +372 669 6609 (tööpäevadel 9.00-17.00)

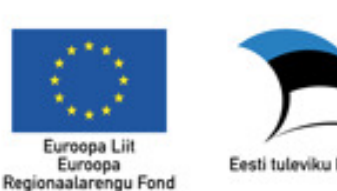

Eesti tuleviku heaks

Signeed kottetud

### Soovi korral lae vaikeväärtused $\mathbb{A}$

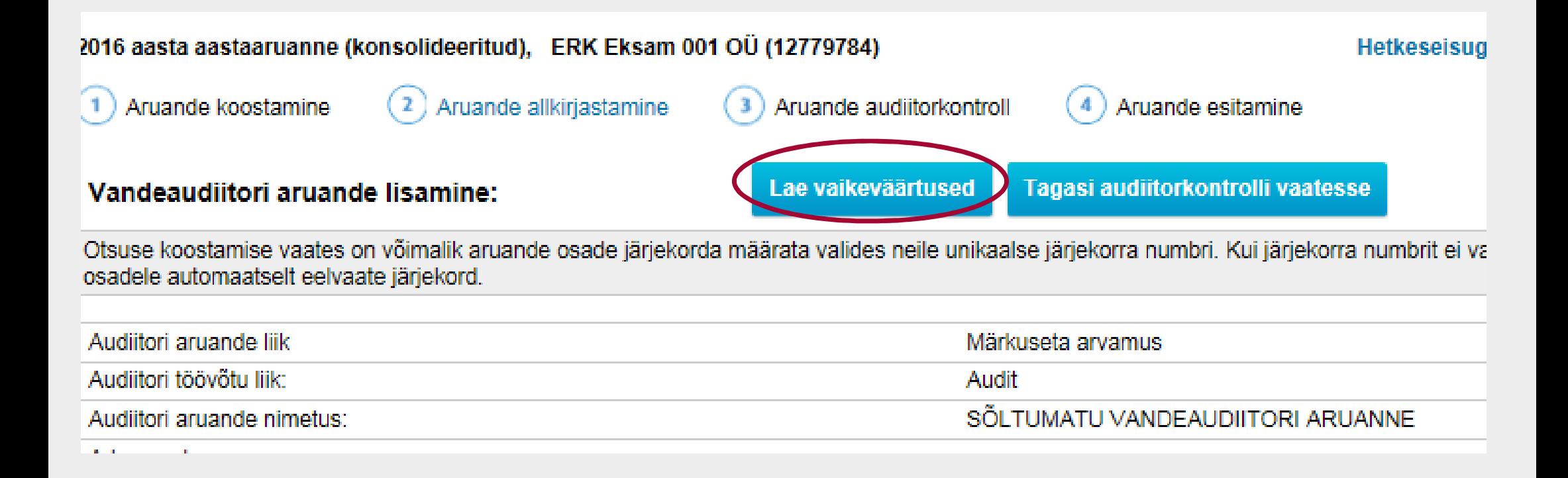

### $\sqrt{A}$ ▶ Erilist tähelepanu pööra loogelistes {} sulgudes olevale tekstile -seda tuleb vastavalt vajadusele:

- muuta ja/või
- kustutada ja/või
- teha valik ette antud variantide vahel

#### Arvamus

Oleme auditeerinud ERK Eksam 001 OÜ raamatupidamise aastaaruannet, mis sisaldab bilanssi seisuga 31.12.2016 ning kasumiaruannet, omakapitali muutuste aruannet ja rahavooqude aruannet eeltoodud kuupäeval lõppenud aasta kohta ja raamatupidamise aastaaruande lisasid, sealhulgas märkimisväärsete arvestuspõhimõtete kokkuvõtet.

Meie arvates kajastab kaasnev raamatupidamise aastaaruanne kõigis olulistes osade. õiglaselt ERK Eksam 001 OÜ finantsseisundit seisuga 31.12.2016 ning sellel kuupäeval 1õppenud aasta finantstulemust ja rahavoogusid kooskõlas {Eesti hea raamatupidamistavaga/rahvusvaheliste finantsaruandluse standarditega nagu need on vastu võetud Euroopa Liidu poolt}.

 $\mathbb{A}$ Otsuse koostamise vaates on võimalik aruande osade järjekorda määrata valides neile unikaalse järjekorra numbri. Kui järjekorra numbrit ei valita, kuvatakse aruande osadele automaatselt eelvaate järjekord.

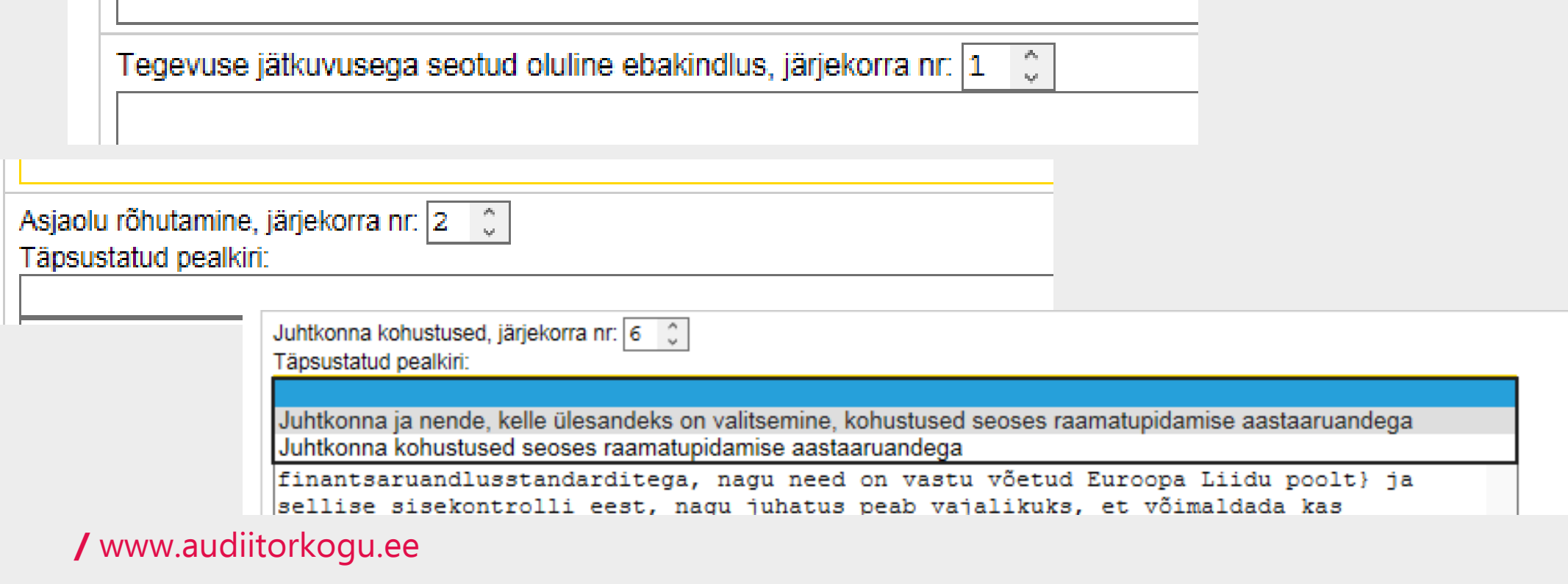

### $\mathbb{A}$ Kast "Täpsustatud pealkiri" annab võimaluse pealkirja laiendada.

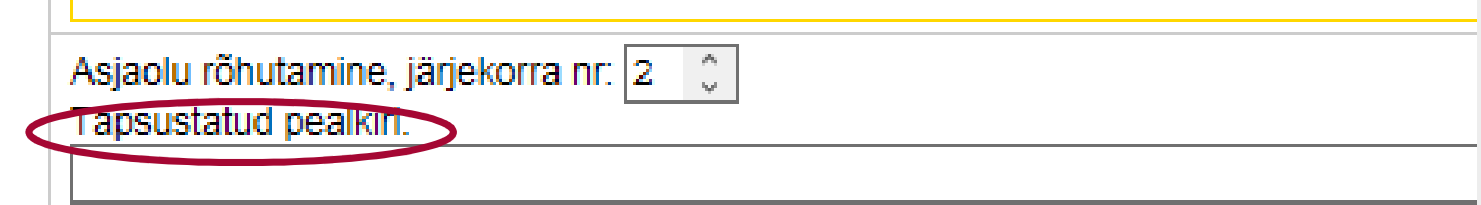

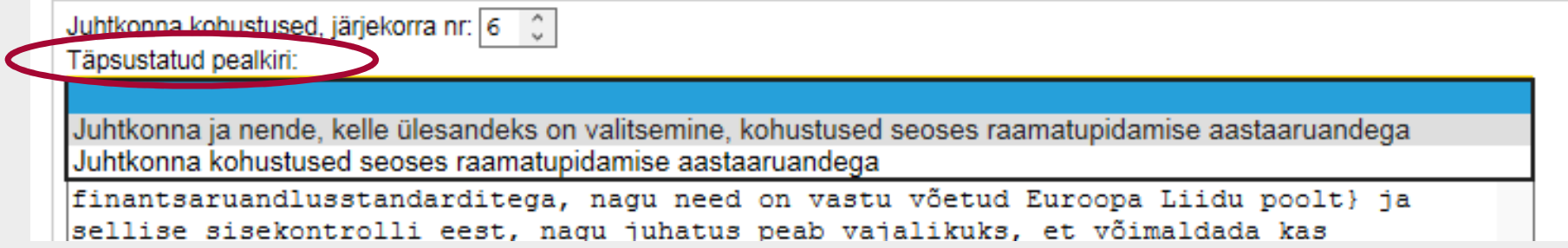

/ www.audiitorkogu.ee

 $\mathbf{I}$ 

# Vandeaudiitori kohustuste täielik loetelu on võimalik esitada eraldi lisas (kõige viimane tekstikast)

NB! Sellisel juhul tuleb osas "Vandeaudiitori kohustused...." lisale asjakohaselt viidata (vt standardit!)

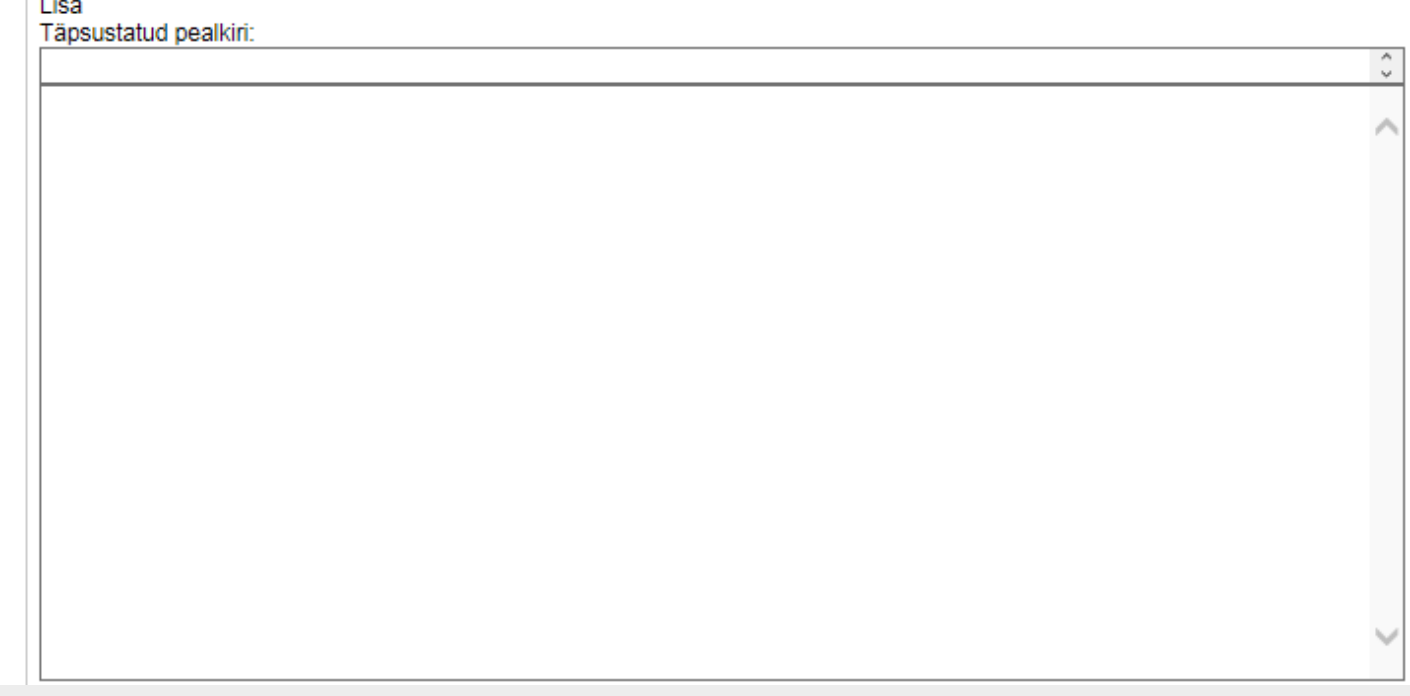

/ www.audiitorkogu.ee

 $\mathbb{A}$ 

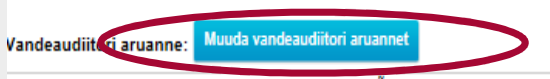

SÖLTUMATU VANDEAUDIITORI ARUANNE

ERK Eksam 001 OÜ {osanikele/aktsionäridele/noukogule/üldkoosolekule}

#### Aruanne raamatupidamise aastaaruande kohta

#### **Arvamus**

Oleme auditeerinud ERK Eksam 001 OÜ raamatupidamise aastaaruannet, mis sisaldab bilanssi seisuga 31.12.2016 ning kasumiaruannet, omakapitali muutuste aruanne ja rahavoogude aruannet eeltoodud kuupäeval lõppenud aasta kohta ja raamatupidamise aastaaruande lisasid, sealhulgas märkimisväärsete arvestuspõhimõtete kokkuvõtet.

Meie arvates kajastab kaasnev raamatupidamise aastaaruanne kõigis olulistes osades õiglaselt ERK Eksam 001 OÜ finantsseisundit seisuga 31.12.2016 ning sellel kuupäeval lõppenud aasta finantstulemust ja rahavoogusid kooskõlas (Eesti hea raamatupidamistavaga/rahvusvaheliste finantsaruandluse standarditega nagu need on vastu võetud Euroopa Liidu poolt}.

#### Arvamuse alus

Viisime auditi läbi kooskolas rahvusvaheliste auditeerimise standarditega (Eesti). Meie kohustusi vastavalt nendele standarditele kirjeldatakse täiendavalt meie aruande osas "Vandeaudiitori kohustused seoses raamatupidamise aastaaruande auditiga". Me oleme ettevõttest sõltumatud kooskõlas Kutseliste arvestusekspertide eetikakoodeksiga (Eesti) (eetikakoodeks (EE)), ja oleme täitnud oma muud eetikaalased kohustused vastavalt eetikakoodeksi (EE) nõuetele. Me usume, et auditi tõendusmaterjal, mille oleme hankinud, on piisav ja asjakohane aluse andmiseks meie arvamusele.

#### Muu informatsioon

Juhatus vastutab muu informatsiooni eest. Muu informatsioon hõlmab tegevusaruannet {nimetada muud aastaaruande osad, kui neid on}, kuid ei hõlma raamatupidamise aastaaruannet ega meie asiaomast vandeaudiitori aruannet.

Meie arvamus raamatupidamise aastaaruande kohta ei hõlma muud informatsiooni ja me ei tee selle kohta mingis vormis kindlustandvat järeldust.

Seoses meie raamatupidamise aastaaruande auditiga on meie kohustus lugeda muud informatsiooni ja kaaluda seda tehes, kas muu informatsioon oluliselt lahkneb raamatupidamise aastaaruandest või meie poolt auditi käigus saadud teadmistest või tundub muul viisil olevat oluliselt väärkajastatud.

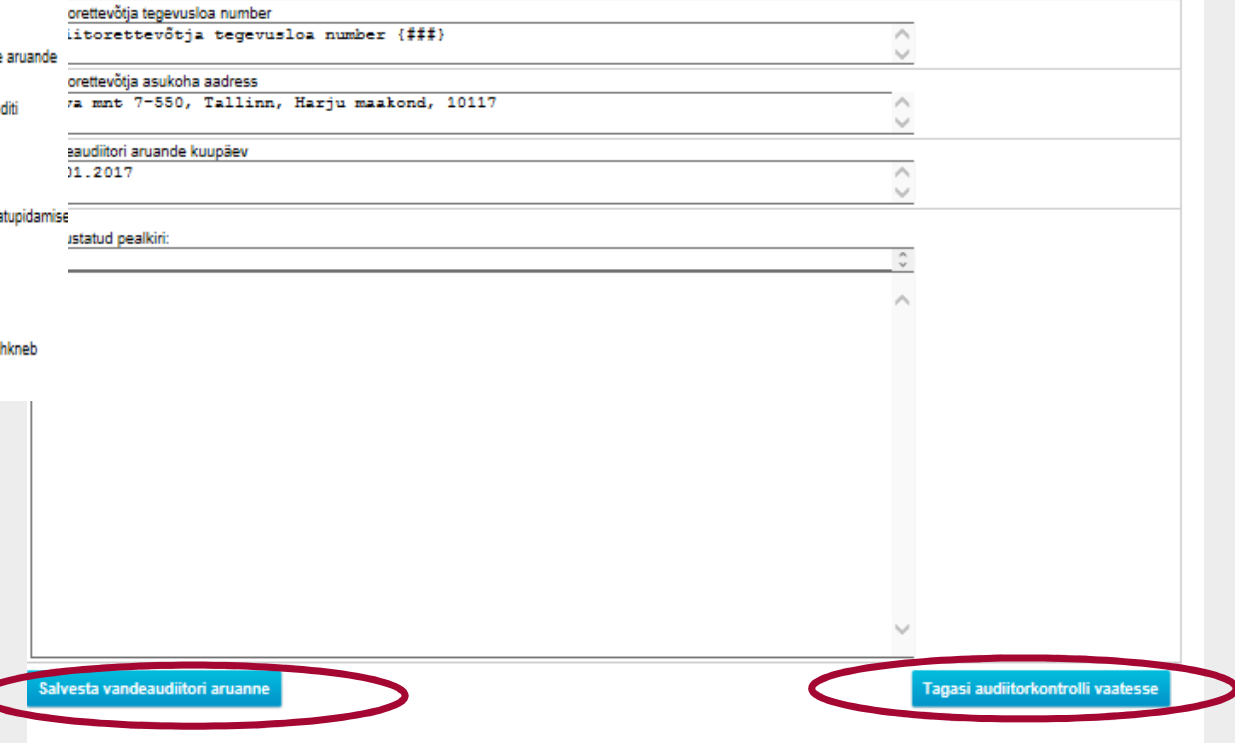

## Sisseehitatud kontrollid:

- $\blacktriangleright$  Kohustuslike väljade pealkirjad kuvatakse igal juhul
- Juhtkonna ja nende, kelle ülesandeks on valitsemine, kohustused –veateade, kui pealkirja täpsustus ei ole tehtud
- ▶ Audiitori aruannet ei saa kinnitada, kui {} on sees
- ▶ Osade, mida lisatakse kui asjakohane, pealkirjad kuvatakse vaid siis, kui tekstikasti on sisestatud väärtus (isegi juhul, kui sinna on märgitud kasti järjekorranumber)
- Siiski peab jälgima, et aruannete järjekorra number oleks unikaalne (nt ei oleks nr 4 valitud kaks korda), vahemikus 1-8, ning määratud numbrid oleksid järjepidevad (ühtegi numbrit ei jääks vahele) – siis toimib dünaamiline vorm ootuspäraselt

/ www.audiitorkogu.ee

 $\mathbb{A}$